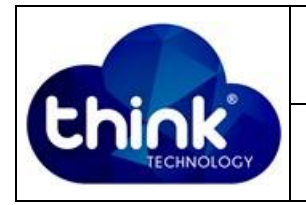

Prezado cliente, abaixo segue orientações em relação à forma de envio de mercadoria para conserto para Think Technology.

- Todo material para conserto, deverá obrigatoriamente ser enviado com **Nota Fiscal de Remessa para Conserto** seguindo as informações abaixo:

**- Dados para envio e emissão de Nota Fiscal:**

THINK TECHNOLOGY INDÚSTRIA E COMERCIO DE PRODUTOS DE TELECOMUNICACOES LTDA. Avenida Sapucaí – nº 269 / **Bairro:** Jardim das Palmeiras / **Cidade:** Santa Rita do Sapucaí – MG / **CEP** 37540-000 **CNPJ** 03.916.592/000184 / **IE** 020135785.00-06

Natureza de operação: Remessa de equipamento para conserto CFOP:

- Para o Estado de Minas Gerais usar o CFOP: 5915
- Para demais estados usar o CFOP: 6915
- **OBS 01:** a Think Technology pelo presente formulário estabelece que seja passível de recusar material para conserto sem **Nota Fiscal para Conserto**
- **OBS 02:** caso sua empresa não possua Inscrição Estadual, solicite uma nota fiscal de remessa para conserto avulsa na Secretaria da Fazenda.
- Enviar o formulário em questão devidamente preenchido para o nosso Departamento de Suporte Técnico por e-mail (dados abaixo).

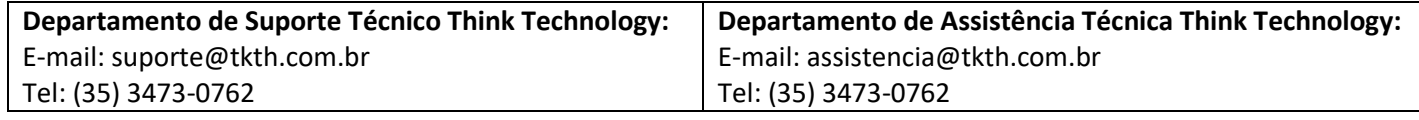

- Imprimir e assinar presente formulário, anexando-o ao equipamento a ser enviado, junto com a **Nota Fiscal de Remessa para Conserto**.

## **Recomendações:**

- Preencher o **item 01** com os dados primários de sua empresa;

- Preencher o **item 04** os dados dos equipamentos – modelo e número MAC. Apresentar também os defeitos/problemas detalhando o máximo possível, isso é fundamental para a manutenção do equipamento;

- Caso os equipamentos venham acompanhados de acessórios (cabo, fonte, antena, etc.), relacioná-los no **item 03**, e também na Nota Fiscal de Remessa para Conserto no campo Observação;

- Todo e qualquer equipamento que contém porta óptica deve ser enviado com proteção óptica, sem a proteção pode ocasionar danos na porta óptica, podendo implicar na perda da garantia da mesma.

- PAC EPON, PAC SWITCH, SWITCH VLAN não devem ser enviados montados nas caixas – CTO. Enviar somente as placas.

## **Item 01:** IDENTIFICAÇÃO SIMPLIFICADA DO PROVEDOR

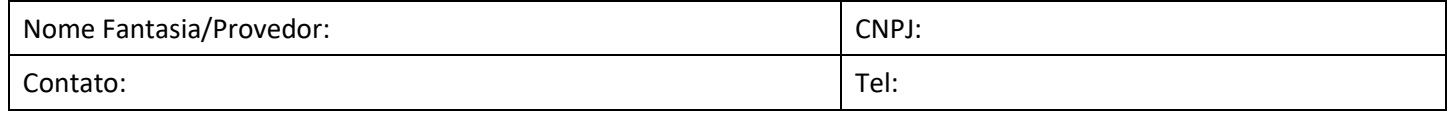

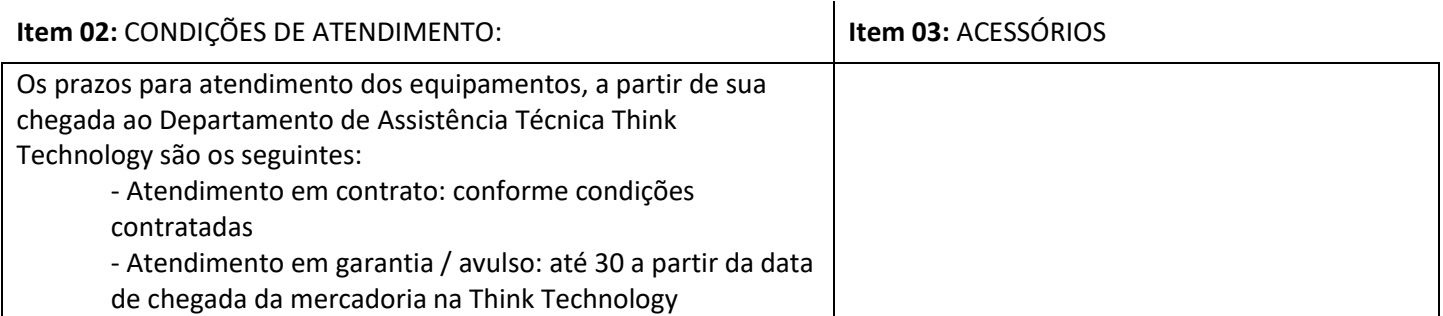

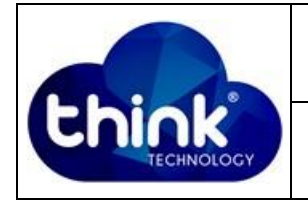

## **Item 04:** EQUIPAMENTOS

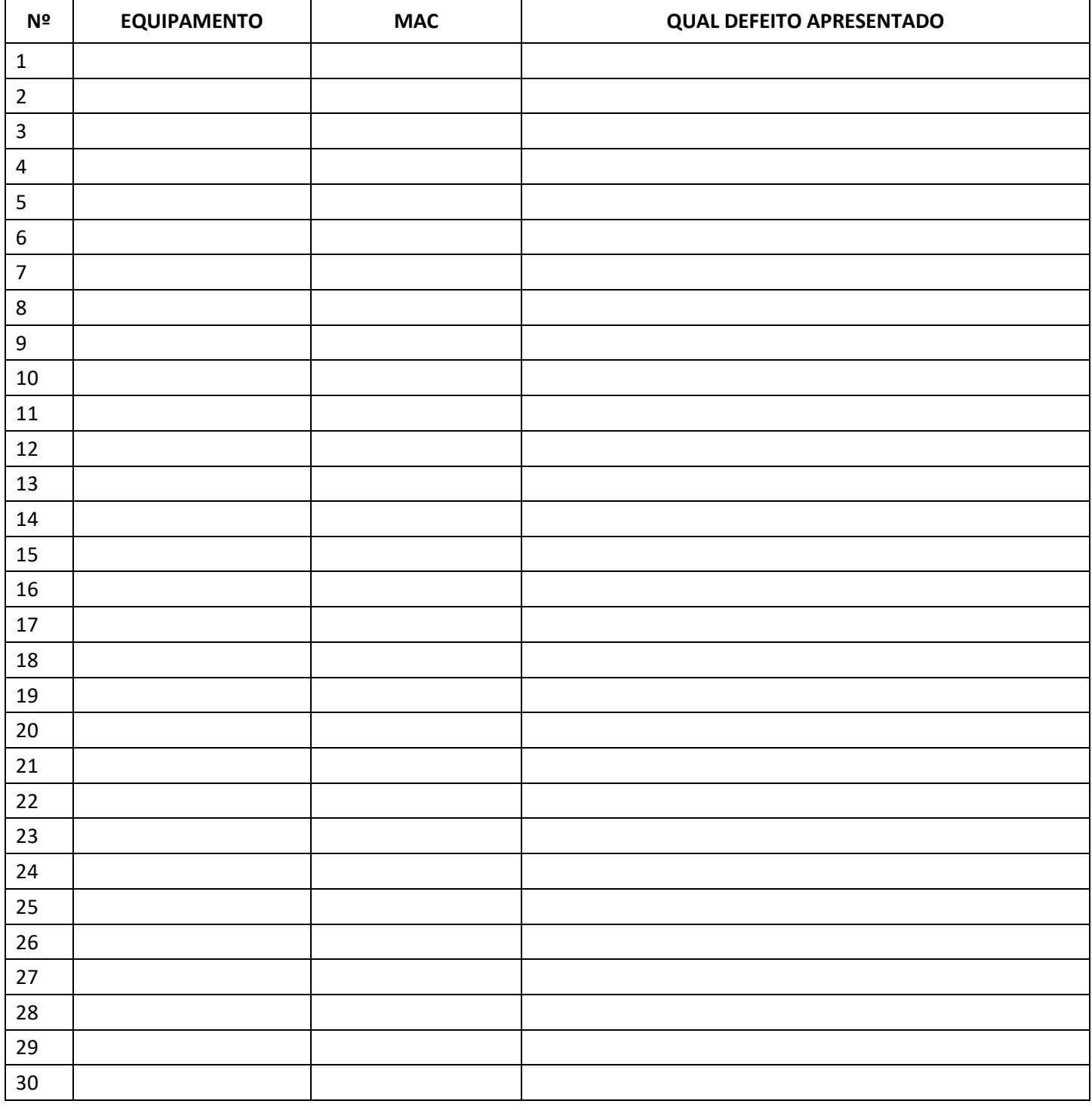

## **Item 05:** APROVAÇÃO DO CLIENTE

"Declaro estar ciente e concordar com as condições acima expostas".

Nome:

Cargo:

Data: